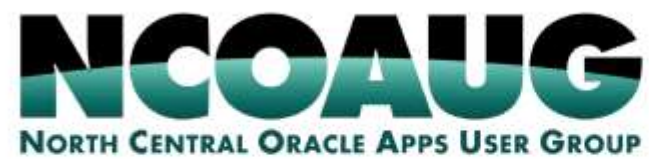

### **TRAINING DAY AUGUST 1, 2019**

# OCI Identity and Access Management & Virtual Cloud Network

Hilton @ Sun

**RY LANE** 

Best Practices, presented by:

Amrita Mukherjee

Syntax

### Content Overview

### • IAM Resources

- Tenancy name and administrator
- Compartments
- Users, Groups, and Policies

#### • VCN Resources

- Regions and Availability Domains
- Subnets and Subnet Access
- Route Tables and Security Lists
- DHCP Options
- Dynamic Routing Gateways and Customer Premises Equipment
- Load Balancers
- Internet Gateway, NAT Gateway, and Service Gateways
- Requirements Template
- Demo

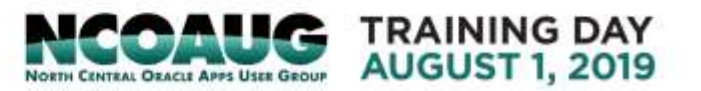

### Identity & Access Management

Overview & Resources

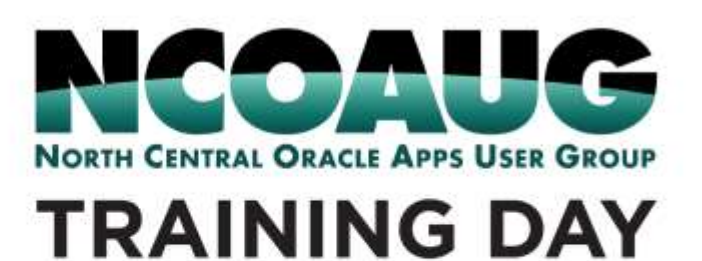

**AUGUST 1, 2019** 

### IAM Overview

resources

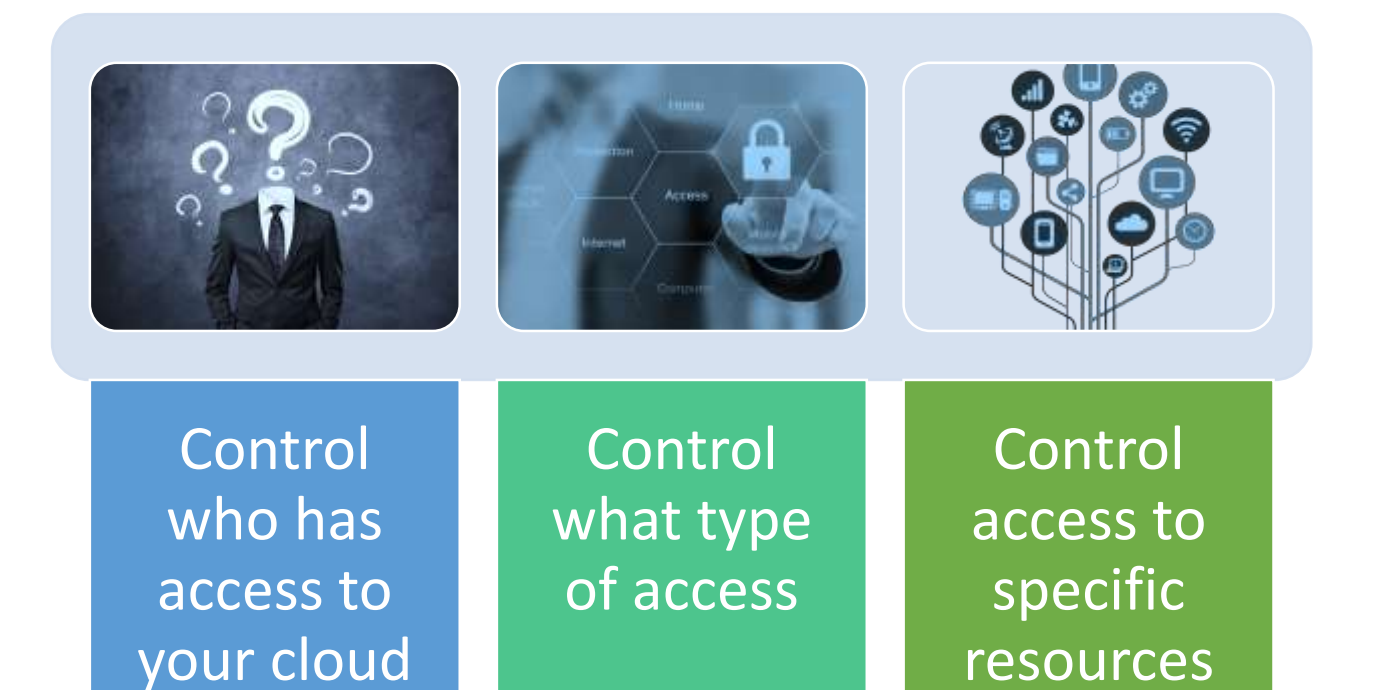

**Components of IAM**

- Resource
- Home Region
- Federation
- User
- Group, Dynamic Group
- Compartment, **Tenancy**
- Policy

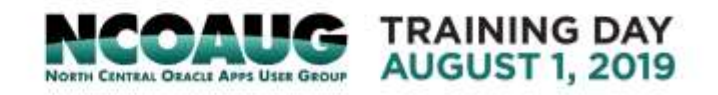

### IAM – Tenancy Name and Administrator

- OCI Provisioning and Activation
- Tenancy Name
- Default Administrator
- Tenancy Administrator E-mail
	- E.g. *xyz-oci@xyz.com*
- Administrators Group
- Tenancy Administrators Policy

Allow group Administrators to manage all-resources in tenancy

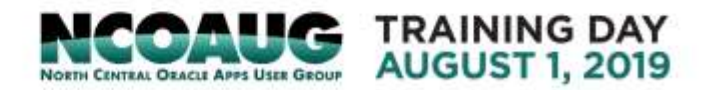

### IAM – OCI Provisioning & Activation

A Welcome Email with "Activate My Services" link will be sent to xyz-oci@xyz.com

The mail will be forwarded to xyz-oci@syntax.com

xyz-oci@syntax.com is a DL with the following members assigned to XYZ –

CSA, Sales Rep, Client Contact, Account Manager, DBA DL, MS CNC DL, SysAdmin DL, Network DL

The CSA will activate the services and provide xyzoci@syntax.com as the Tenancy Admin email

The CSA will create a login for the resource identified for creating the rest of the named account users that need access to OCI Console

The CSA will login using xyzoci@syntax.com / OTP, set a new password, share it with Client Contact ONLY

The above group will receive an email with the One-Time Password for xyzoci@syntax.com username

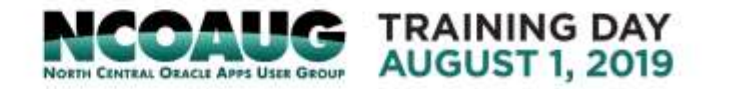

### IAM – OCI Provisioning & Activation

### Activation Email

Hello Oracle Cloud User,

Thank you for subscribing to Oracle Cloud. During the process of purchasing Oracle Public Cloud Services, you've been designated as the activator for your new services.

Your next step is to set up your Oracle Public Cloud Services account for the new services by clicking the Activate My Services button.

The Services Period for the Services commences on the date stated in this order. If no date is specified, then the "Cloud Services Start Date" for each Service will be the date that you are issued access that enables you to activate your Services, and the "Consulting/Professional Services Start Date" is the date that Oracle begins performing such services.

#### **Activate My Services**

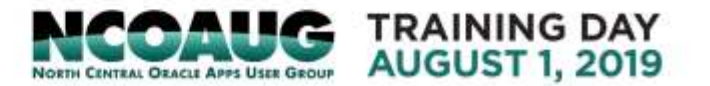

### IAM – OCI Provisioning & Activation

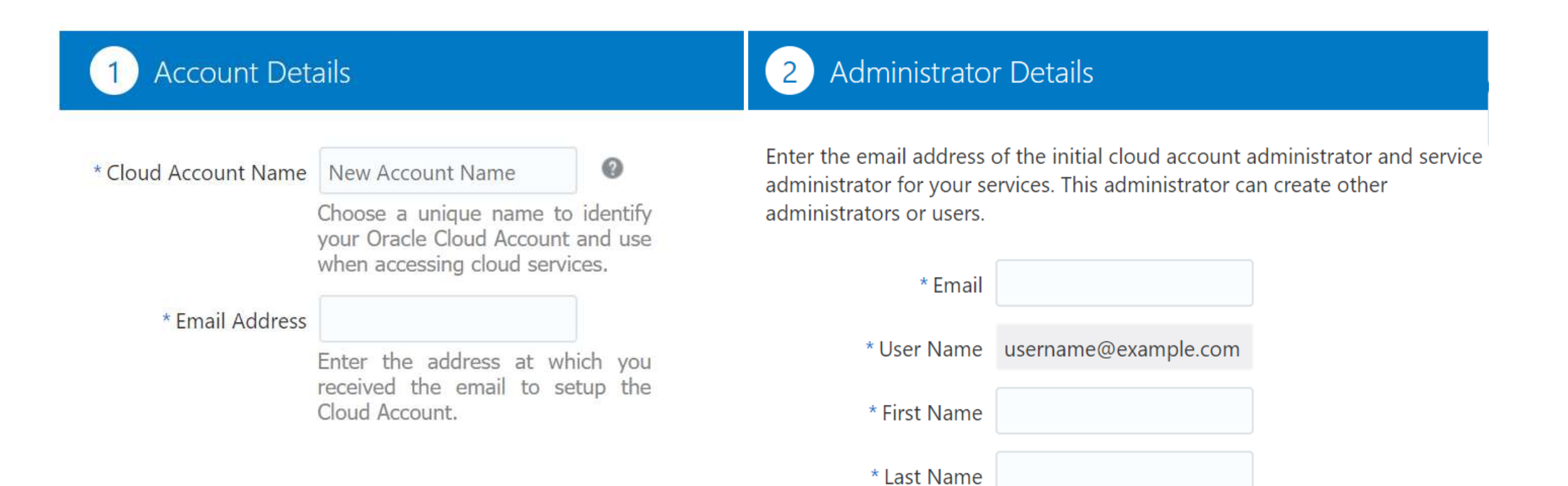

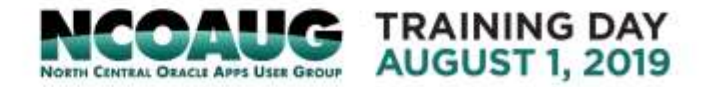

### IAM - Compartments

• A collection of related resources that can be accessed only by certain groups that have been given permission by an administrator in your organization

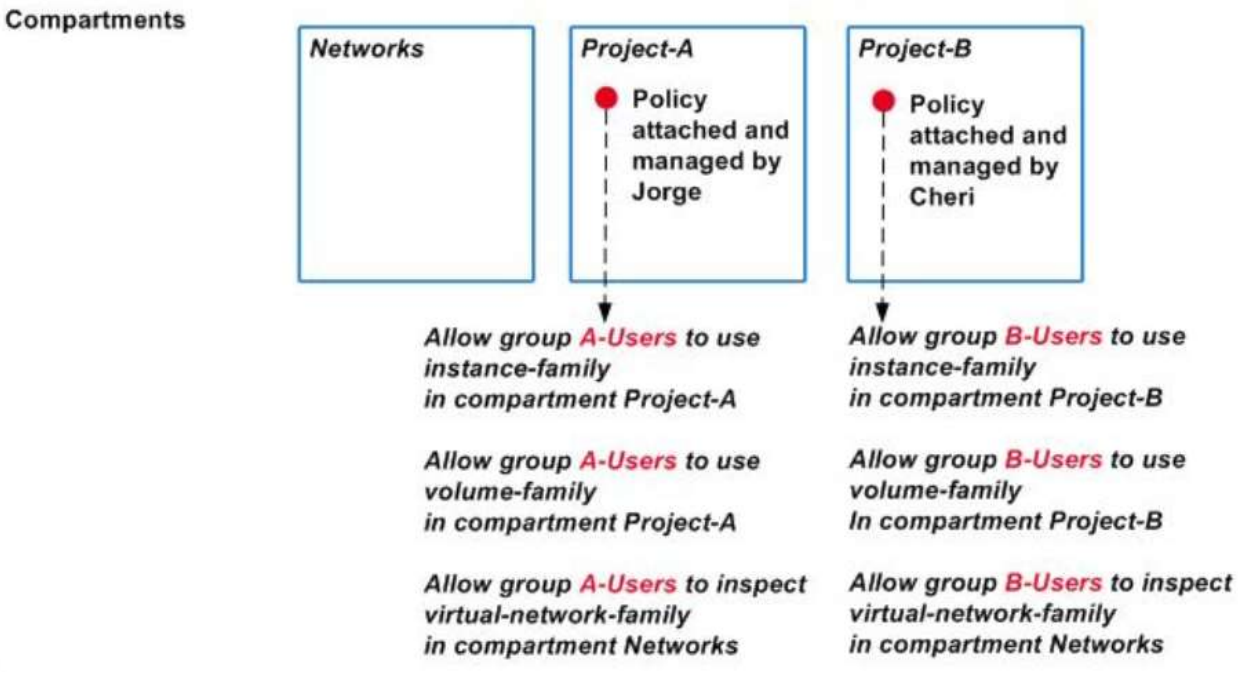

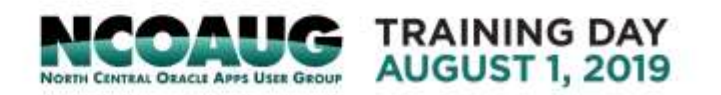

### IAM - Compartments

Organize and isolate your cloud resources

Global, across regions

Creating Compartments

Access Control for Compartments

Deleting Compartments

Default Compartments – root, ManagedCompartmentForPaaS

Example Compartments – Historical, Management, Production

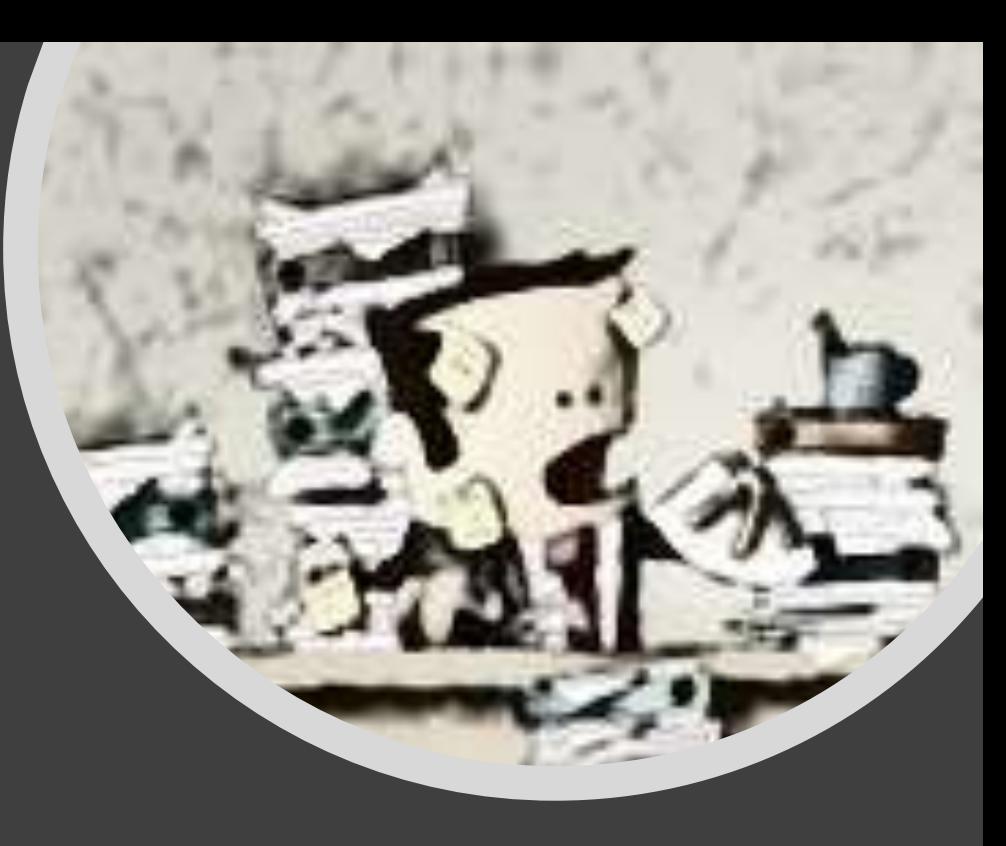

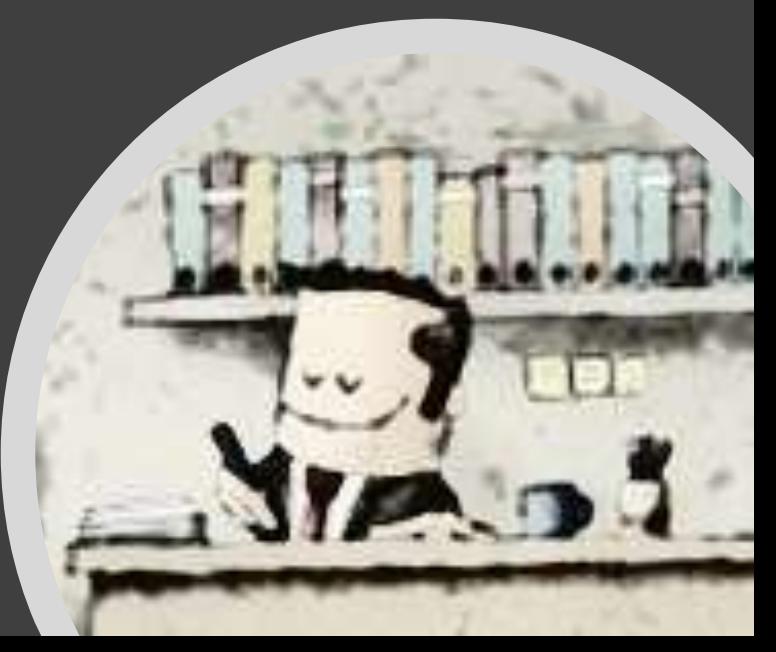

### IAM – Users, Groups, and Policies

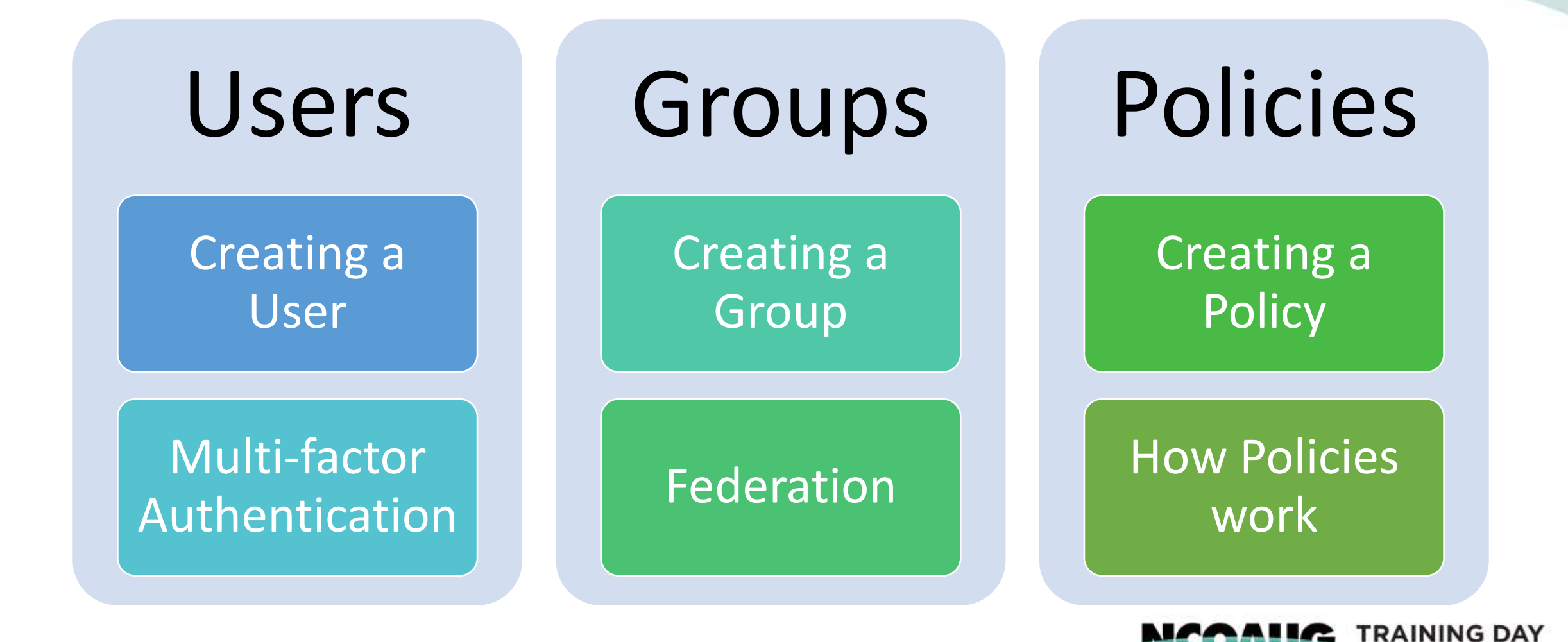

**AUGUST 1. 2019** 

## Virtual Cloud Network

Overview & Resources

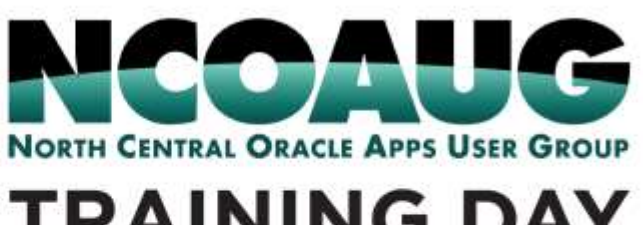

**TRAINING DAY AUGUST 1, 2019** 

### OCI Regions & Availability Domains

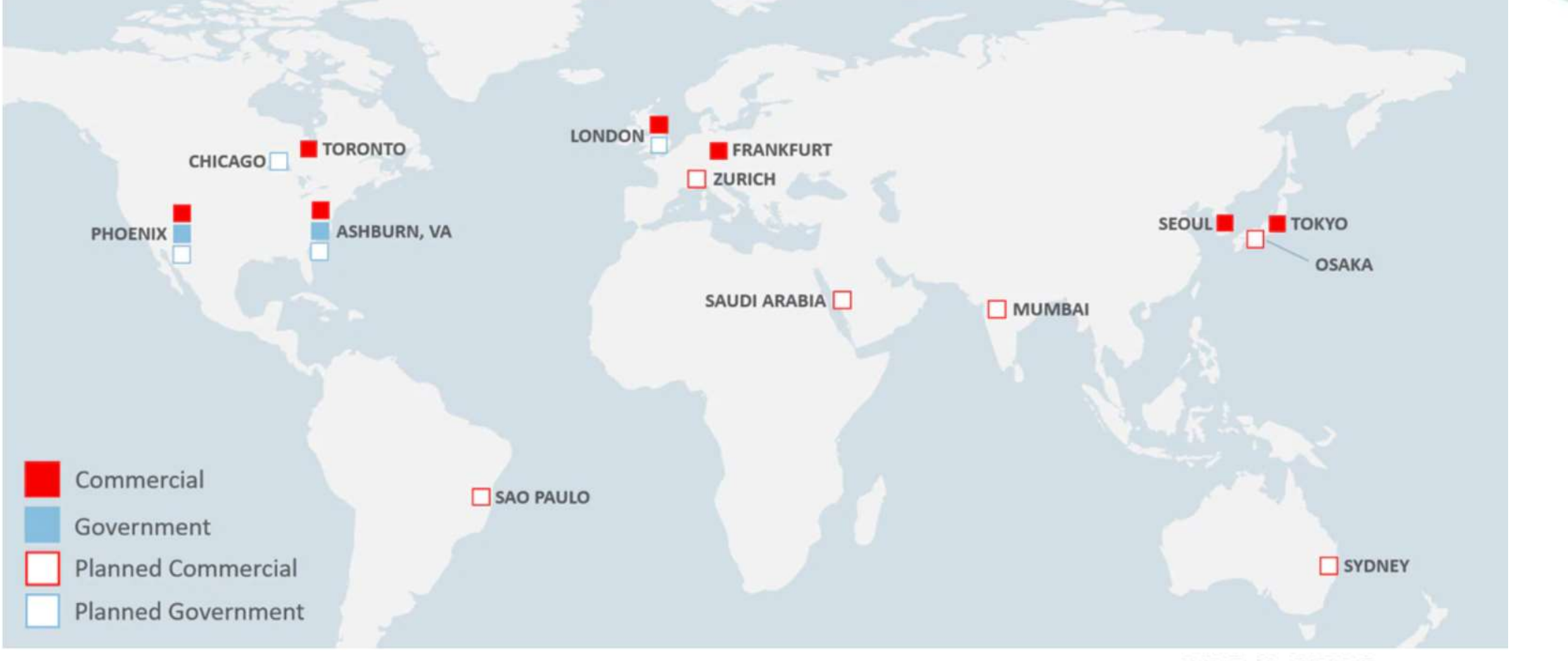

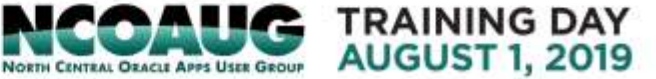

### VCN – Subnets and Subnet Access

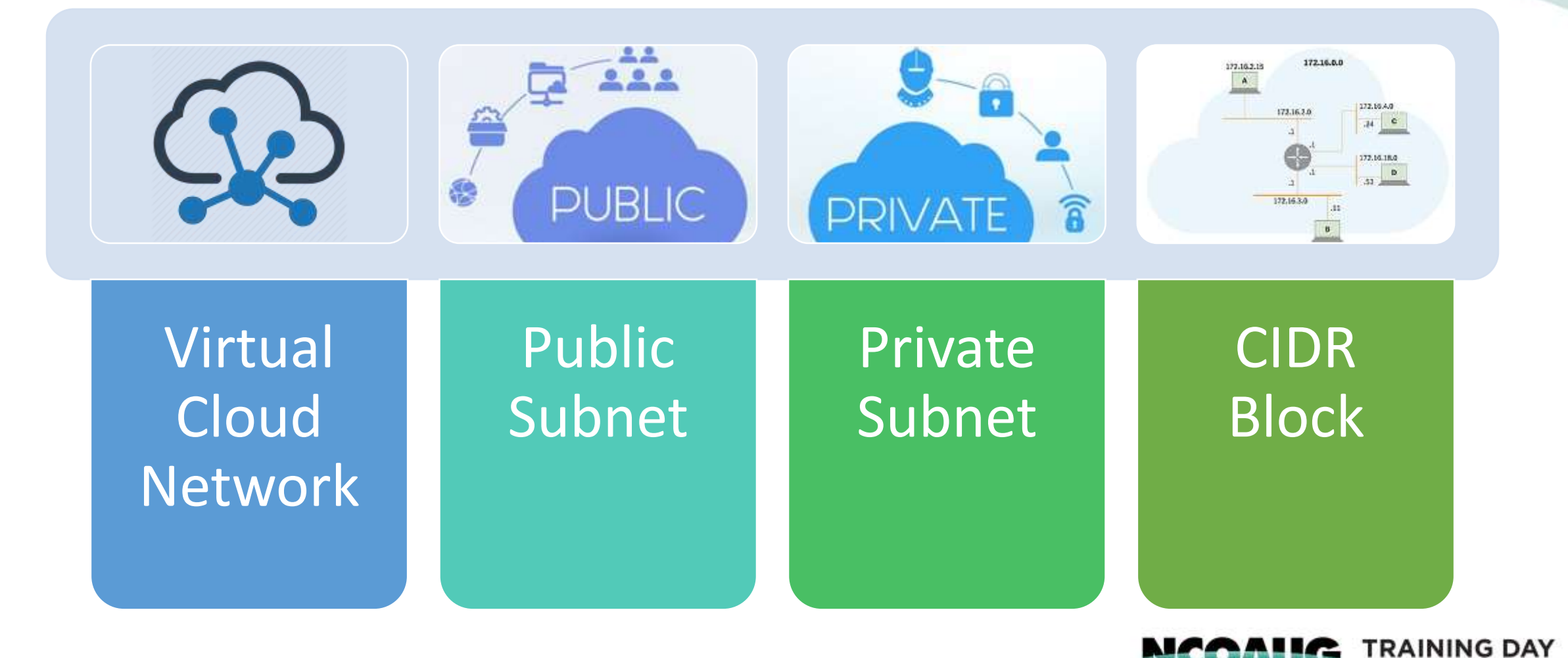

**AUGUST 1, 2019** 

NORTH CENTRAL ORACLE APPS USER GROUP

### VCN – Route Tables & Security Lists

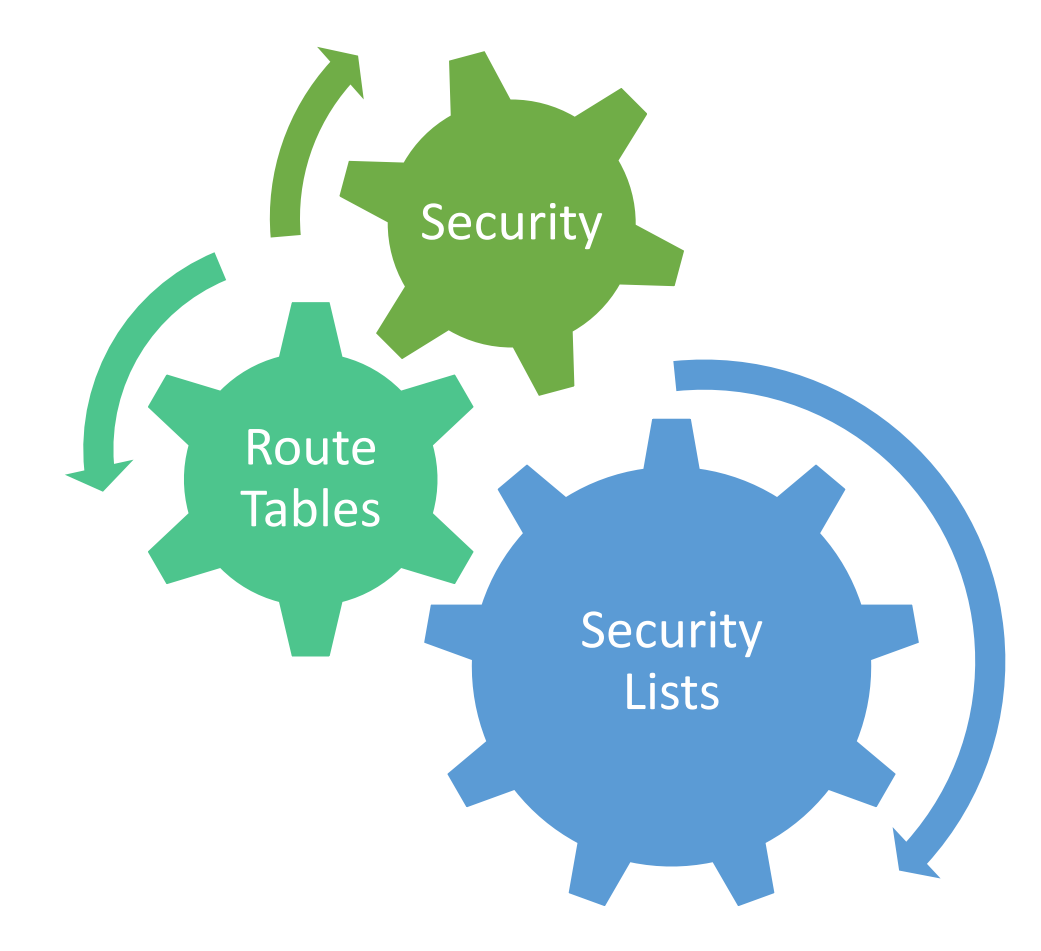

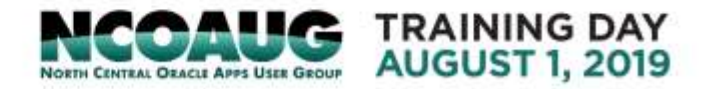

### VCN – DHCP Options

Dynamic Host Configuration Protocol (DHCP) options in a VCN

- Internet and VCN Resolver
- Custom Resolver

Search Domain

• *<VCN DNS label>*.oraclevcn.com

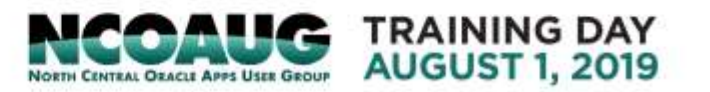

# VCN – Customer Premises Equipment

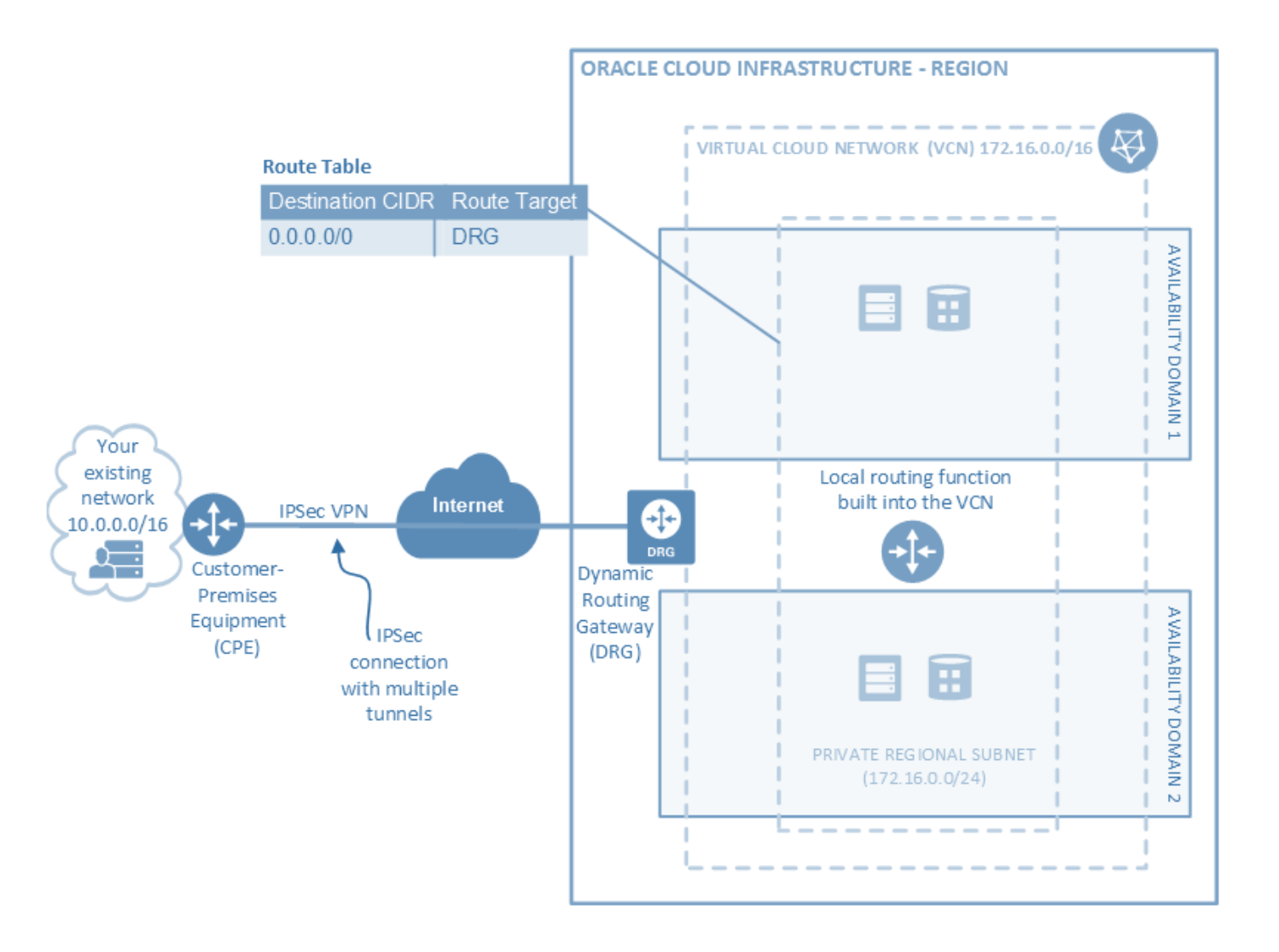

### VCN – Dynamic Routing Gateways

DRG

•Virtual Router

•Private Network **Traffic** 

IPSec VPN

•VPN

Connect

•Connect onprem to VCN

### **FastConnect**

•Dedicated, private connection

• Higher bandwidth

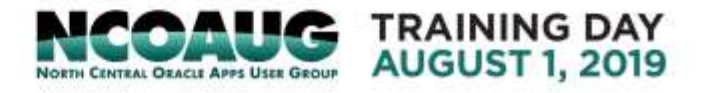

# VCN – Load Balancers

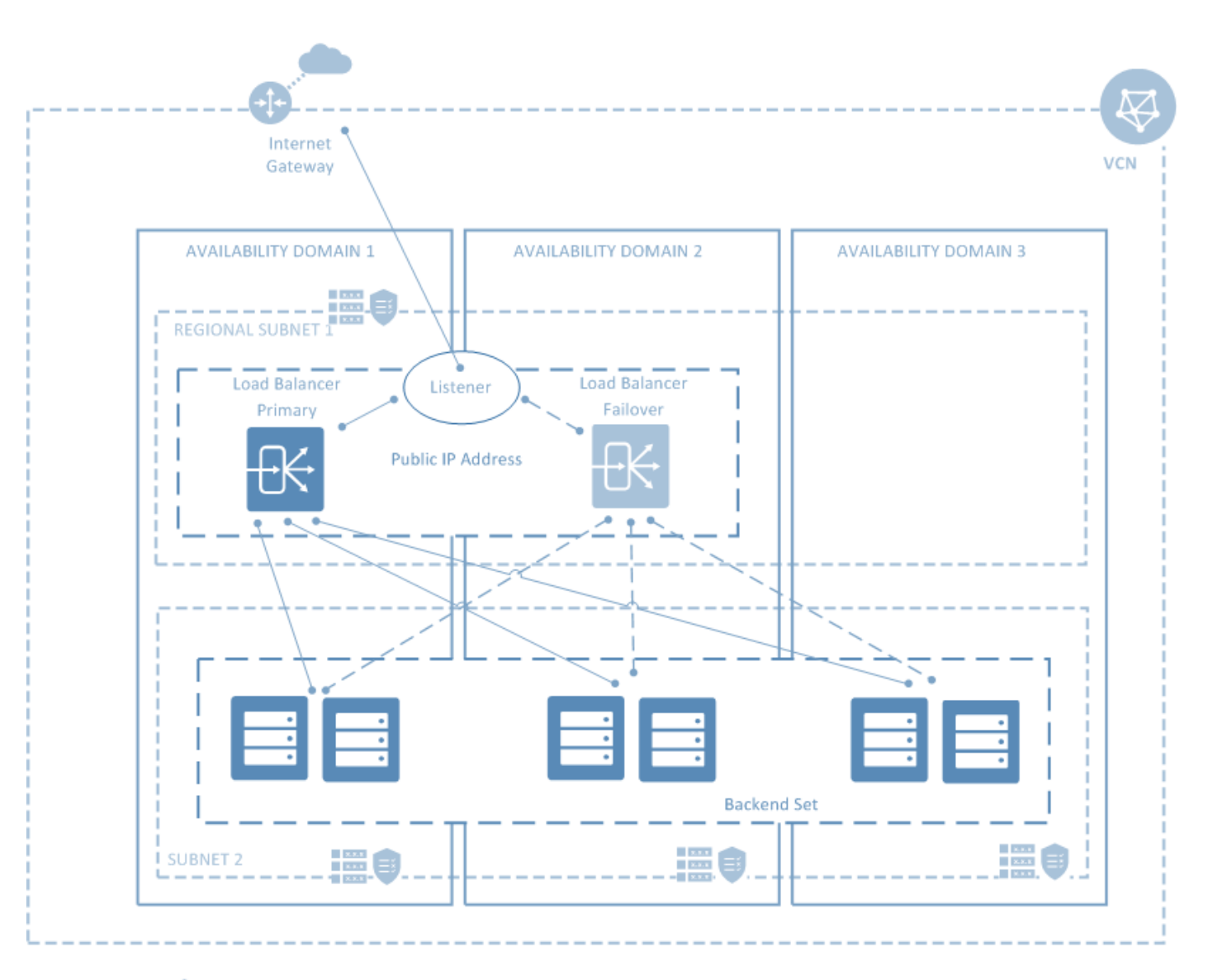

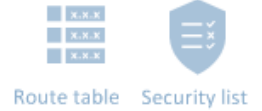

### VCN - Gateways

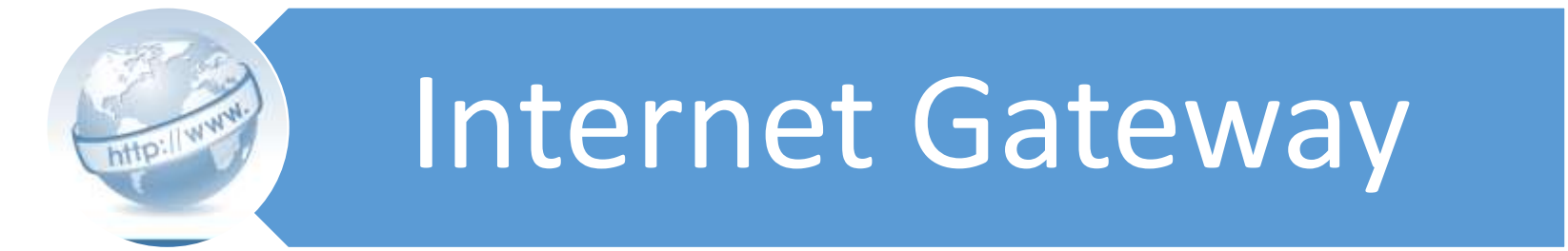

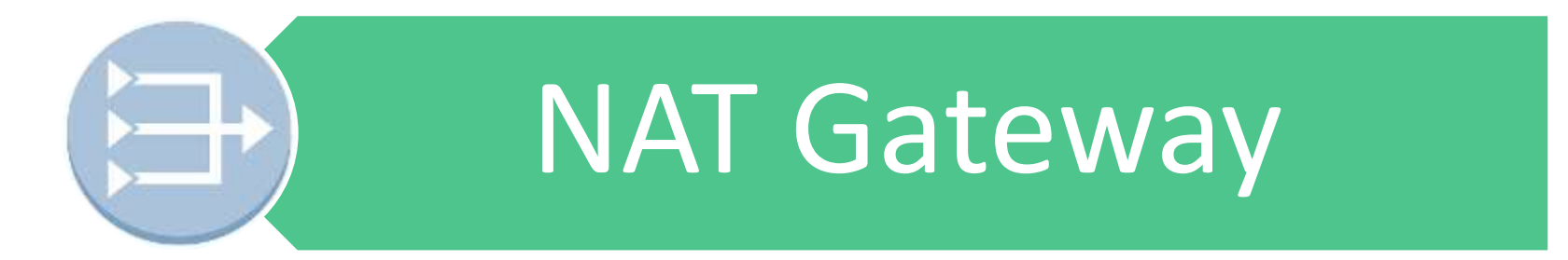

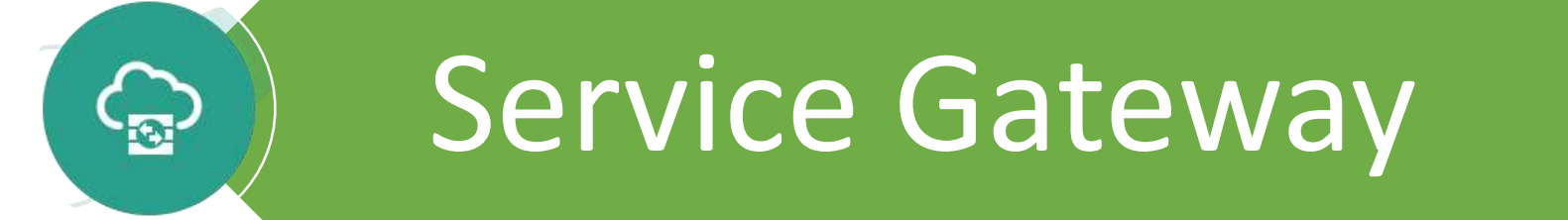

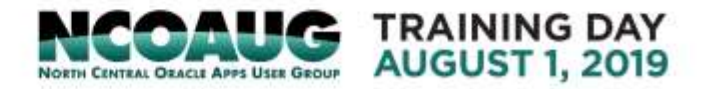

### Tying it all together…

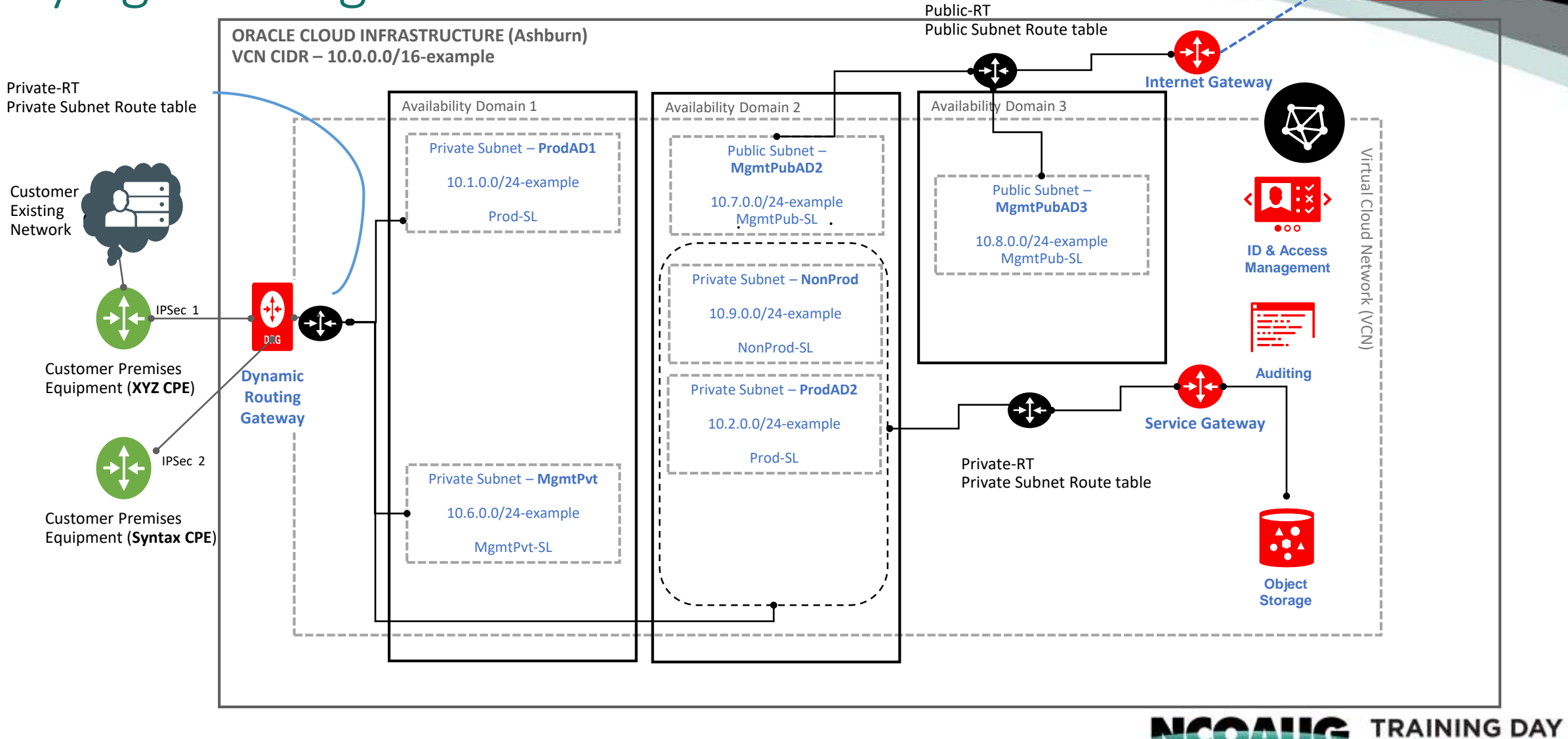

**AUGUST 1, 2019** 

**NORTH CENTRAL ORACLE APPS USER GROUP** 

## Requirements Gathering

**Templates** 

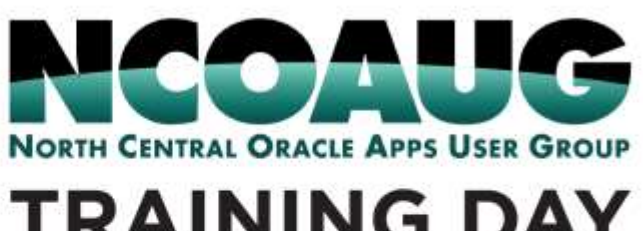

**TRAINING DAY AUGUST 1, 2019** 

### Requirements Template - Tenancy

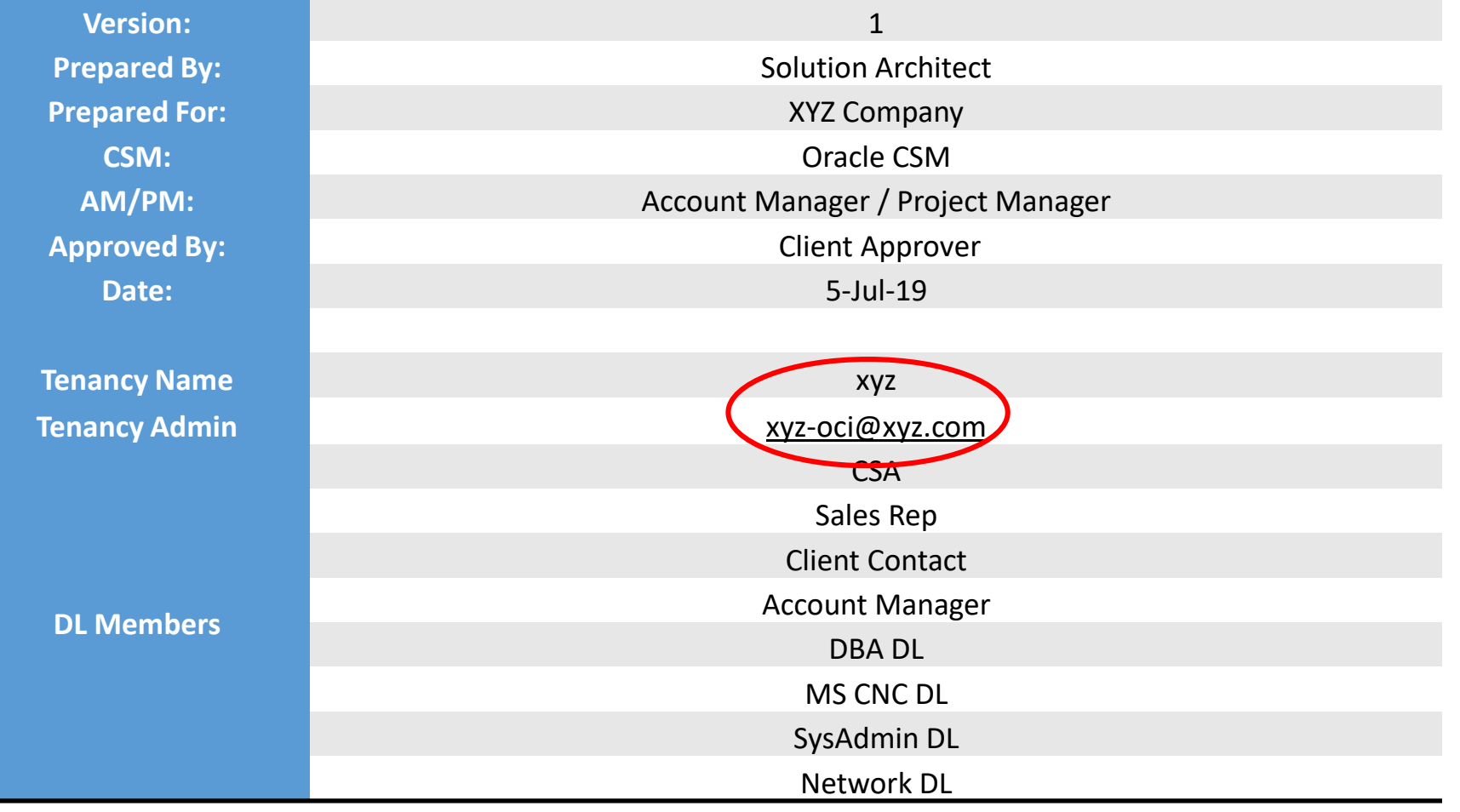

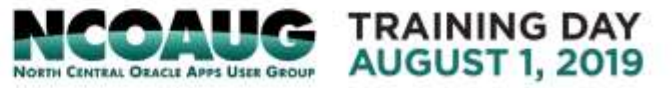

### Requirements Template - IAM

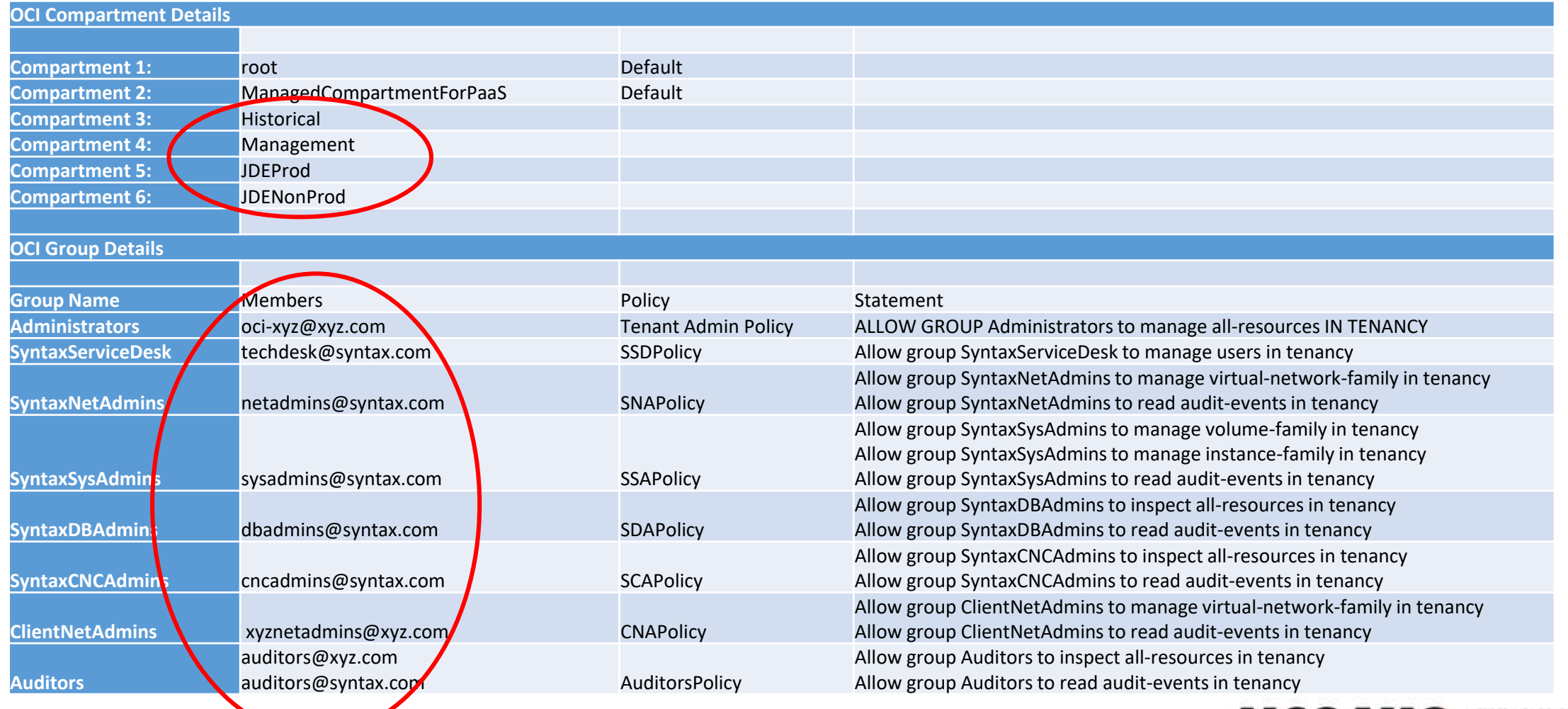

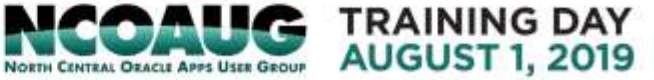

### Requirements Template - Subnets

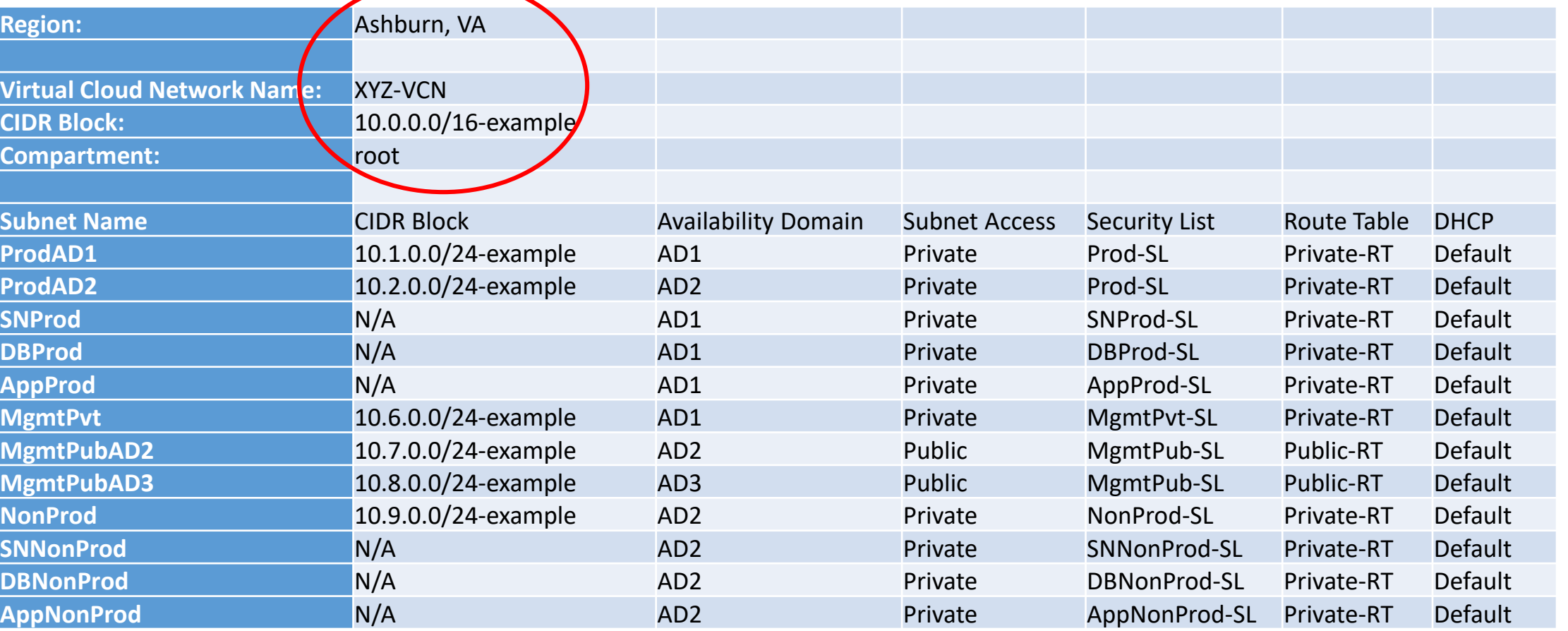

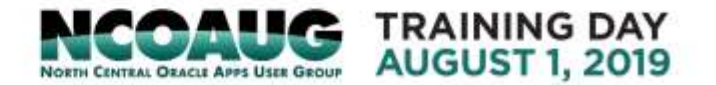

### Requirements Template – Route Table & Security List

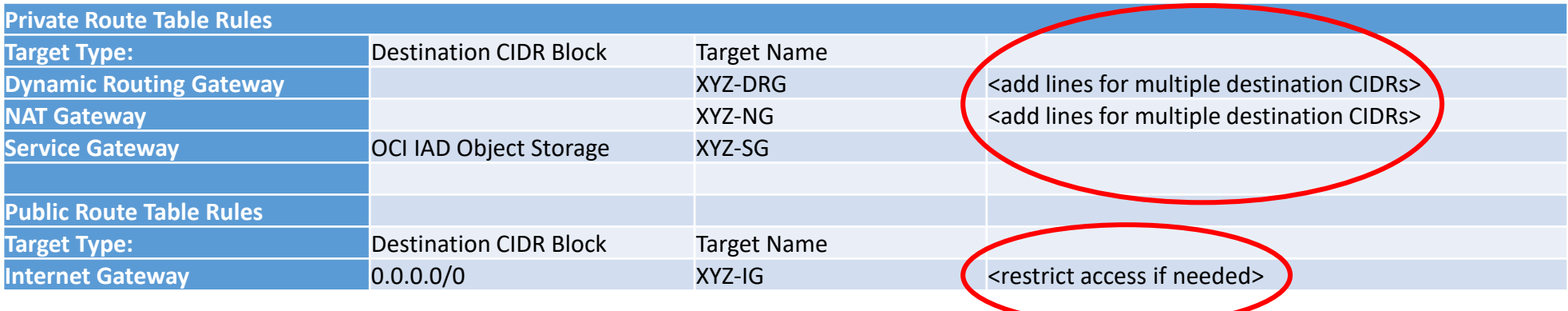

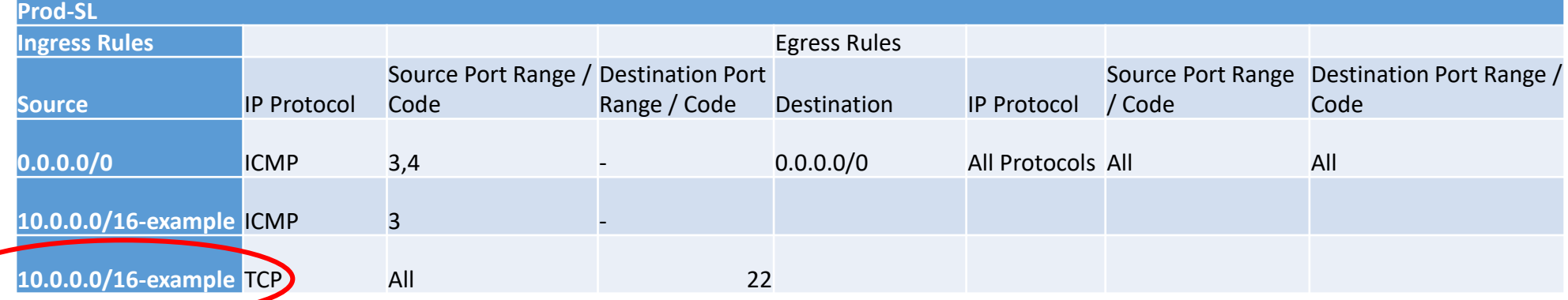

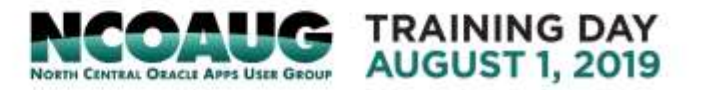

### Requirements Template – DHCP Options

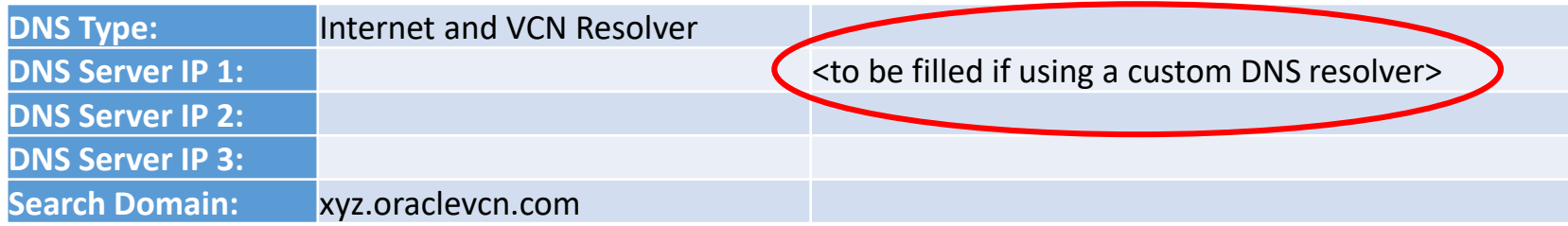

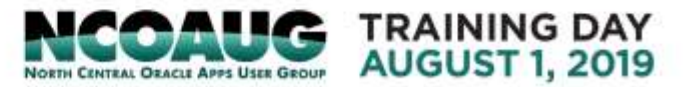

### Requirements Template – CPE & DRG

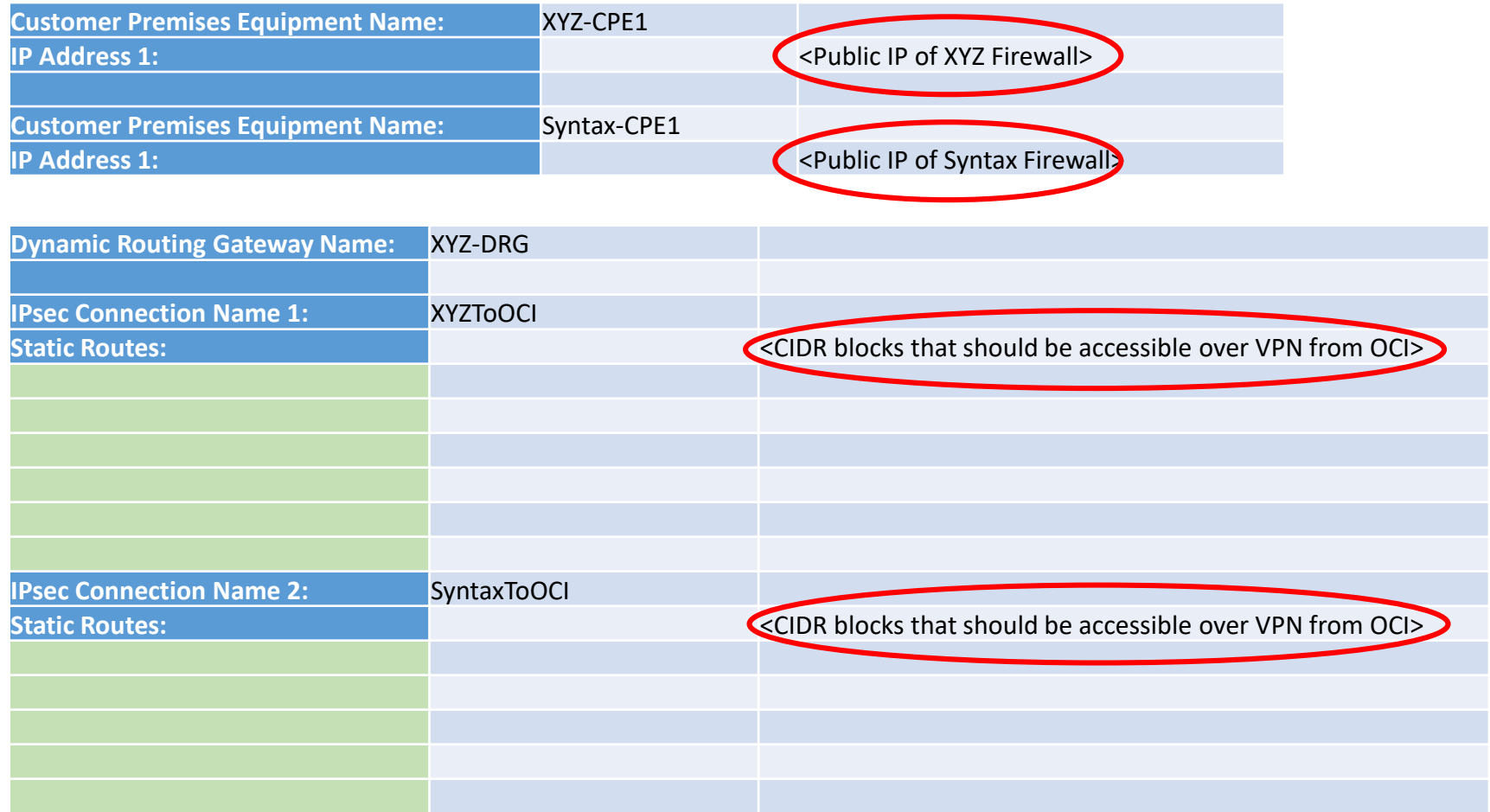

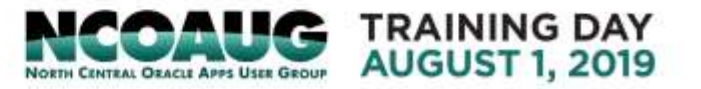

### Requirements Template – LB

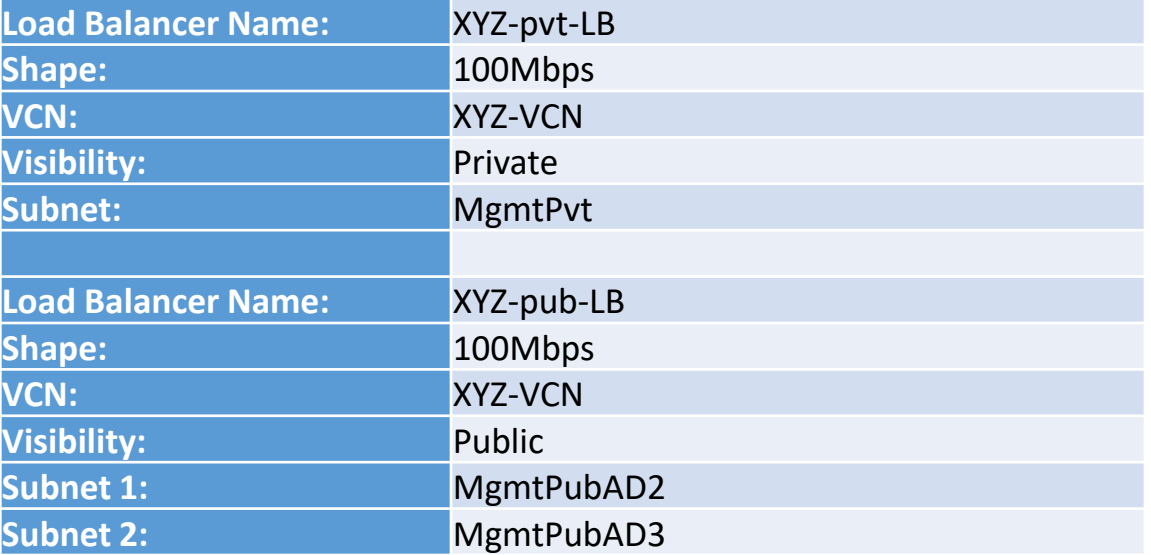

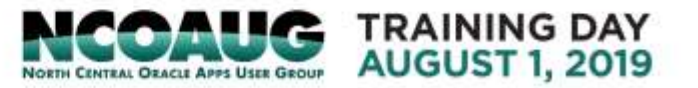

### Requirements Template - Gateways

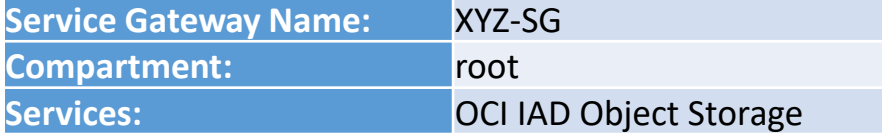

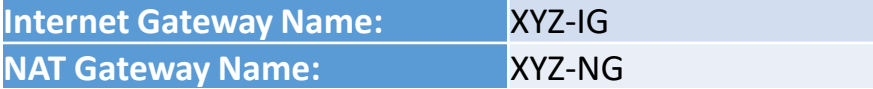

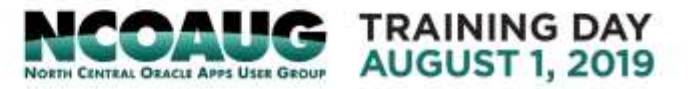

### Demo

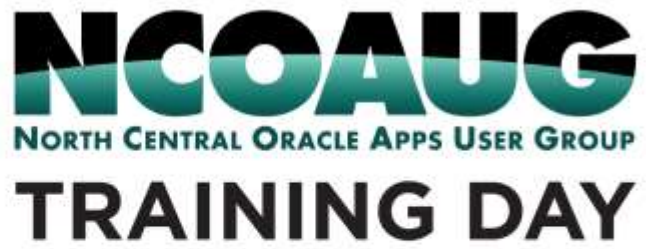

**AUGUST 1, 2019** 

### Q & A

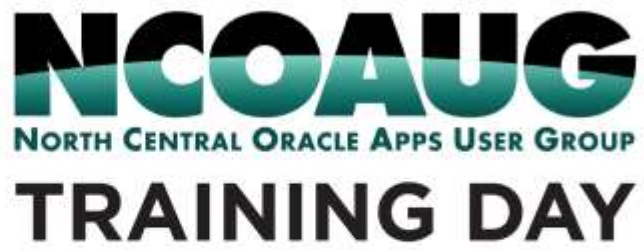

**AUGUST 1, 2019** 

## Thank you!

amukherjee@syntax.com

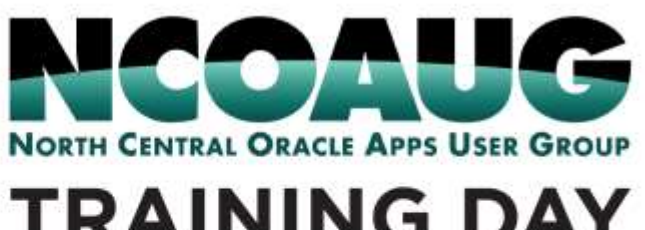

**TRAINING DAY AUGUST 1, 2019**